## • **Se muestran las soluciones parciales de los ejercicios 4 y 8 de la hoja de ejercicios número 5**

4. Sea el atributo sintetizado "val" el que da el valor del número binario generado por S en la siguiente gramática. Así, si la entrada es 101.101, entonces S.val = 5.625

```
P = \{1) S \rightarrow L. L
           2) S \rightarrow L
           3) L \rightarrow L B4) L \rightarrow B5) B \rightarrow 06) B \rightarrow 1 }
```
- a. Diseña una definición basada en la sintaxis que permita determinar S.val.
- b. Construye un traductor ascendente utilizando la tabla de análisis sintáctico LR.

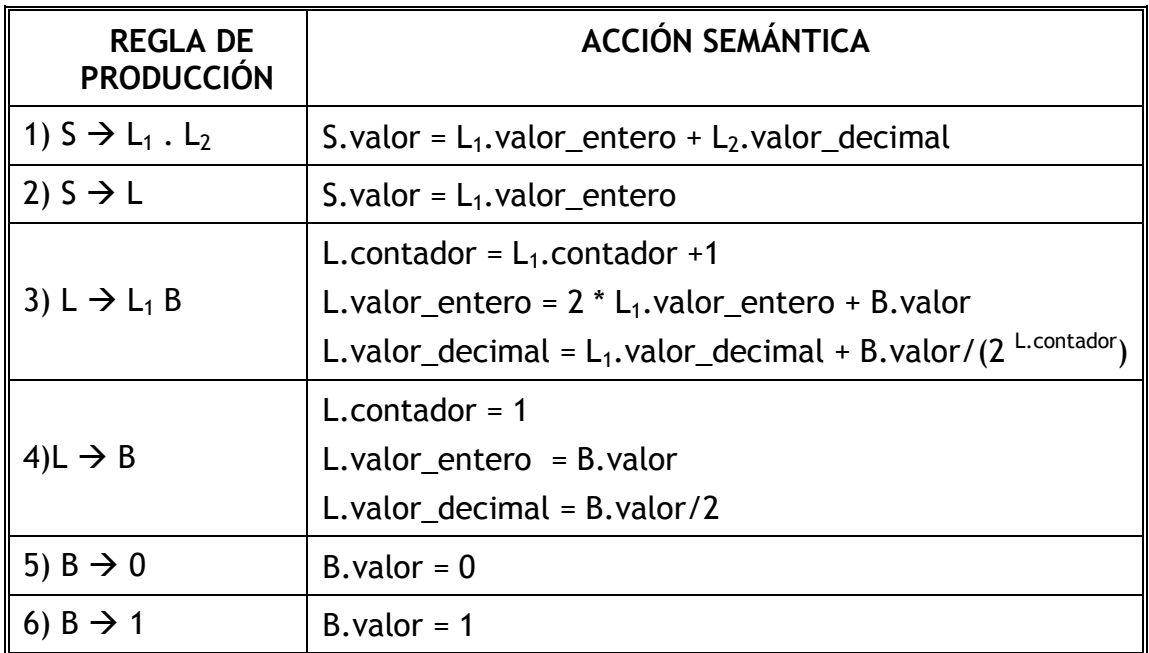

## **Colección canónica de LR(0) – elementos**

```
I_0= clausura {S' \rightarrow \cdot S}
  = {
          S' \rightarrow S,
          S \rightarrow L p L, S \rightarrow L,L \rightarrow L B, L \rightarrow B,
          B \rightarrow 0, B \rightarrow 1 } 
Ir_a(I_0, S) = {S' \Rightarrow S \cdot } = I_1Ir_a(l_0,L) = \{S \to L \cdot p L, S \to L \cdot,
                    L \rightarrow L \cdot B,
                    B \rightarrow 0, B \rightarrow 1} = I_2Ir_a(I_0,B) = \{L \rightarrow B \cdot \} = I_3Ir a(I_0, 0) = {B \Rightarrow 0 \cdot } = I_4Ir_a(I_0, 1) = {B \rightarrow 1 \cdot } = I_5
```
 $Ir_a(l_2,p) = \{$  $S \rightarrow L$  p  $\cdot L$ ,  $L \rightarrow L B$ ,  $L \rightarrow B$ ,  $B \rightarrow 0$ ,  $B \rightarrow 1$  ${}_{3} = I_{6}$  $Ir\_a(l_2,B) = \{ L \rightarrow L \mid B \cdot \} = I_7$  $Ir_a(l_2,0) = l_4$  $Ir_a(l_2,1) = I_5$ 

$$
\ln_{aa}(l_6, L) = \{
$$
\n
$$
S \rightarrow L \quad p \quad L \quad ,
$$
\n
$$
L \rightarrow L \cdot B,
$$
\n
$$
B \rightarrow \cdot 0, B \rightarrow \cdot 1
$$
\n
$$
3 = l_8
$$
\n
$$
\ln_{aa}(l_6, B) = l_3
$$
\n
$$
\ln_{aa}(l_6, 0) = l_4
$$
\n
$$
\ln_{aa}(l_6, 1) = l_5
$$

 $Ir_a(I_8,B) = I_7$  $Ir_a(1_8,0) = 1_4$  $Ir_{a}(I_{8},1) = I_{5}$ 

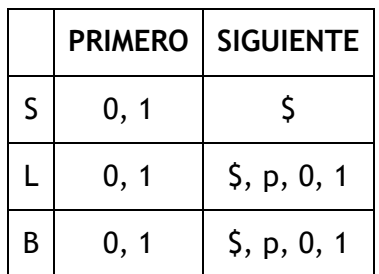

• El símbolo "p" representa el punto "."

## **Tabla de análisis sintáctico ascendente SLR**

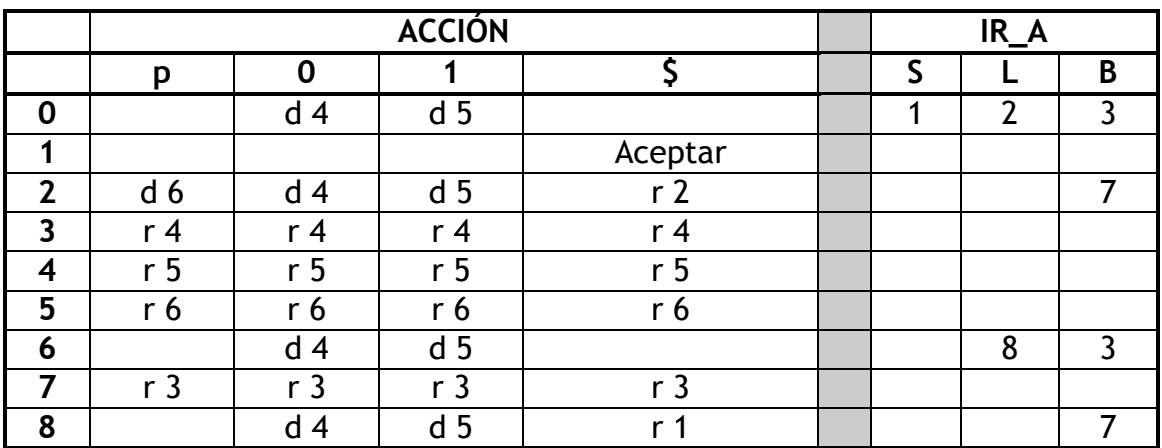

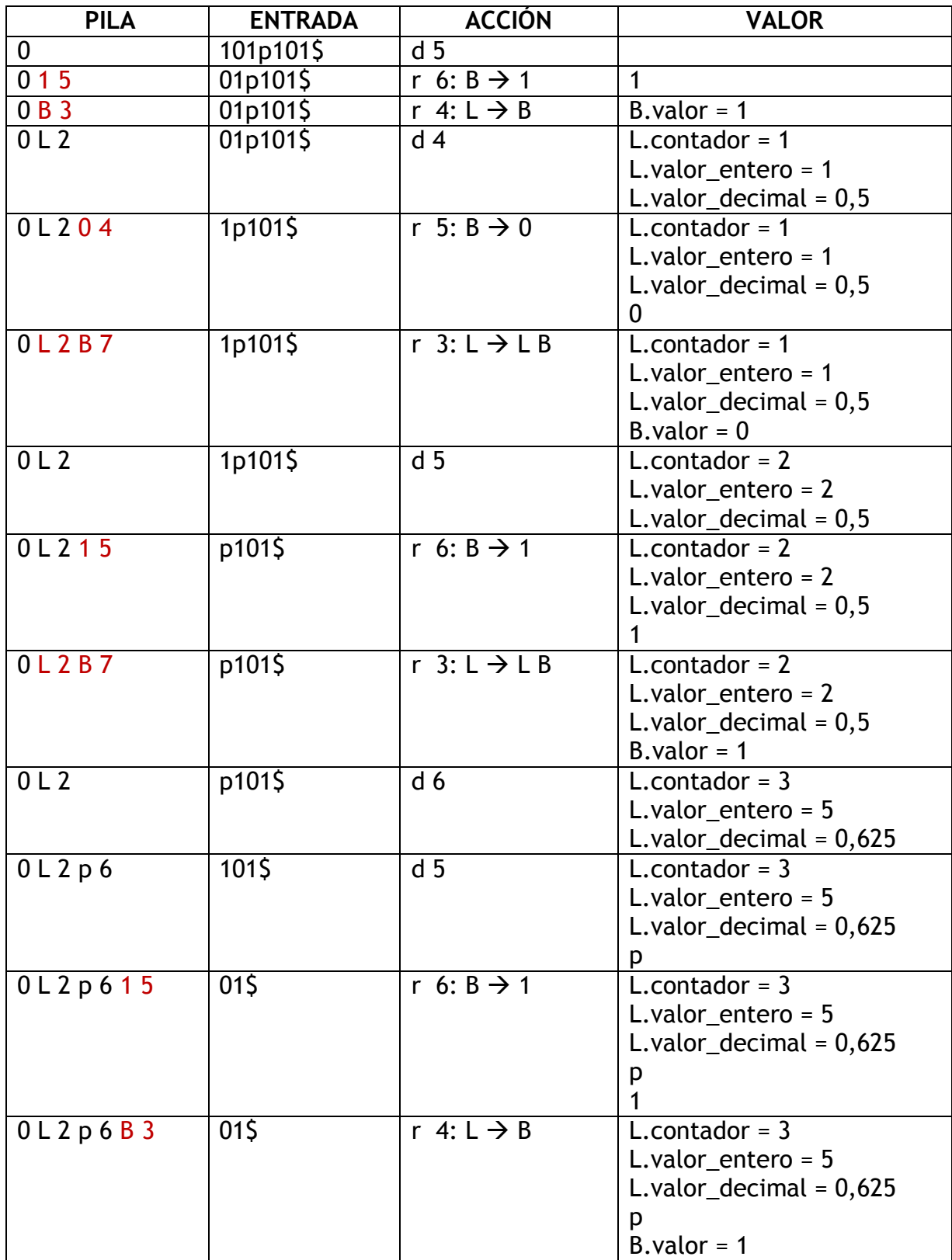

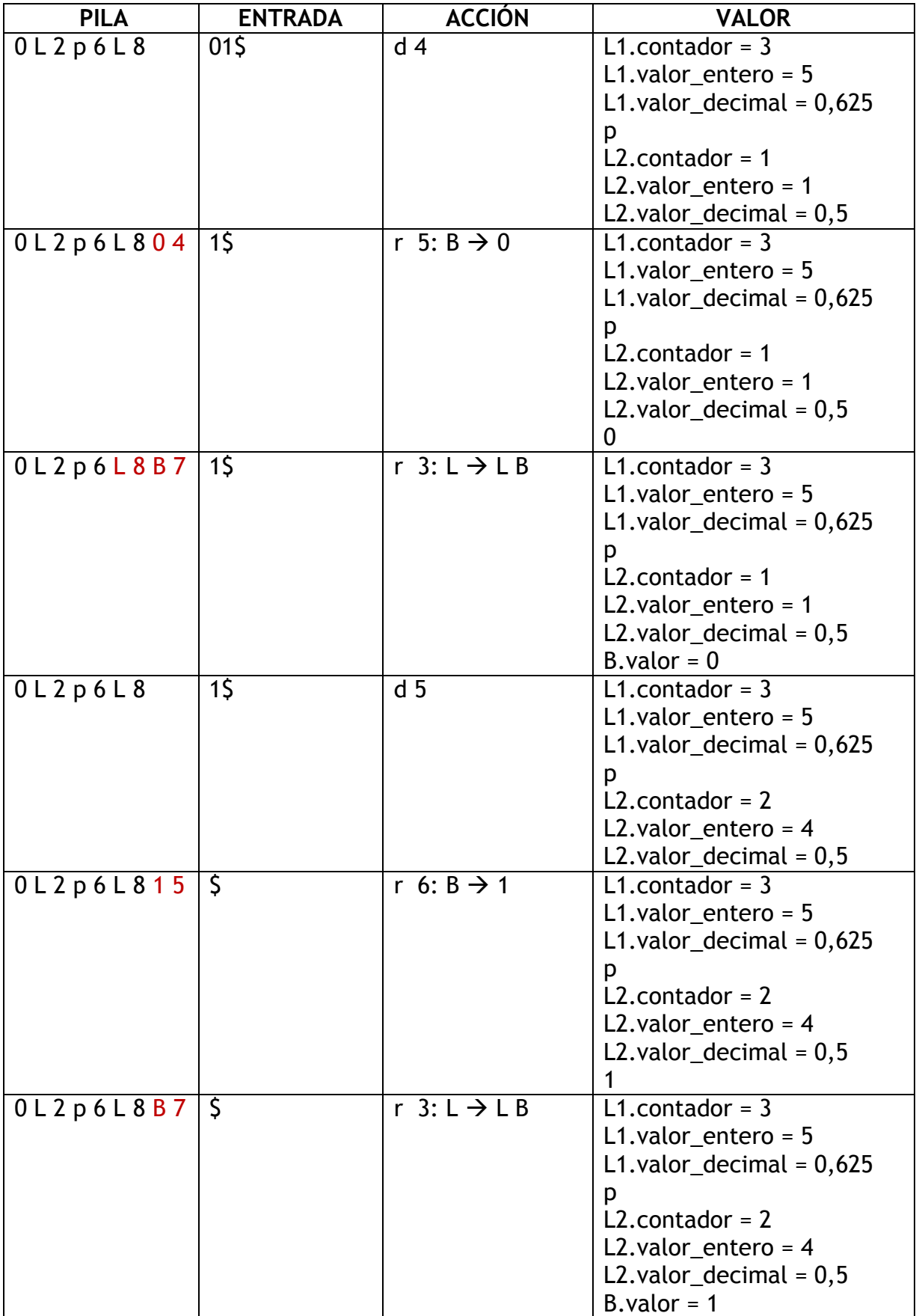

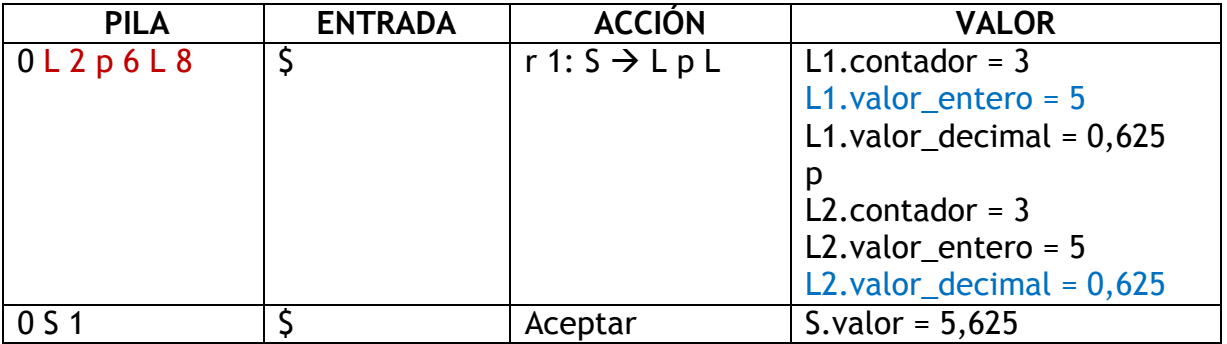

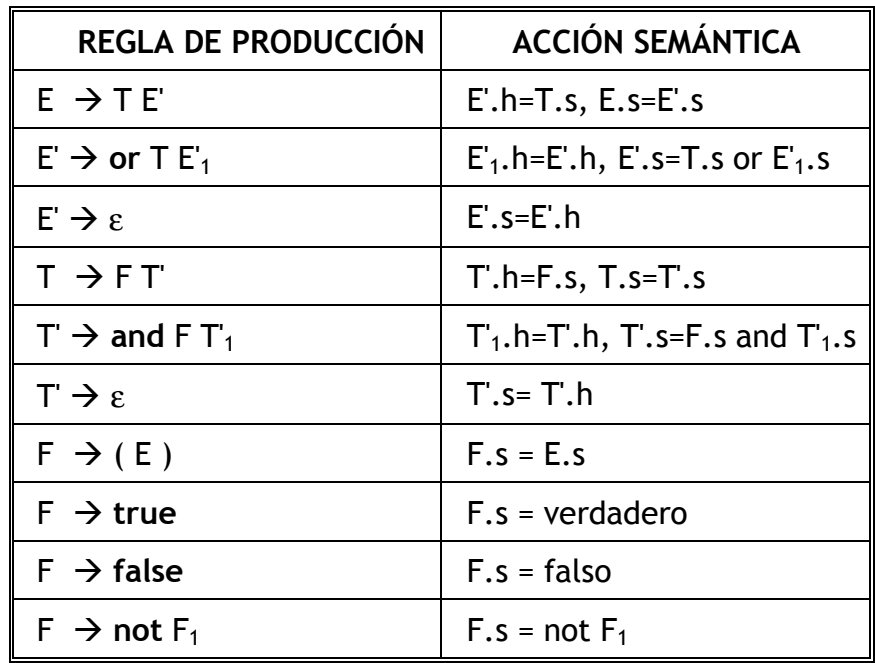

8. Considera la siguiente definición L-atribuida:

- a. Introduce símbolos marcadores en la gramática subyacente para poder realizar una evaluación ascendente de los atributos heredados.
- b. Construye la tabla de análisis sintáctico LR para la gramática construida en el paso anterior.
- c. Efectúa una evaluación ascendente, utilizando la pila Valor, de la siguiente cadena:

**(true and false or true) or not (false and true)**

• **Observación**: sólo se ha muestra una solución del apartado "a"

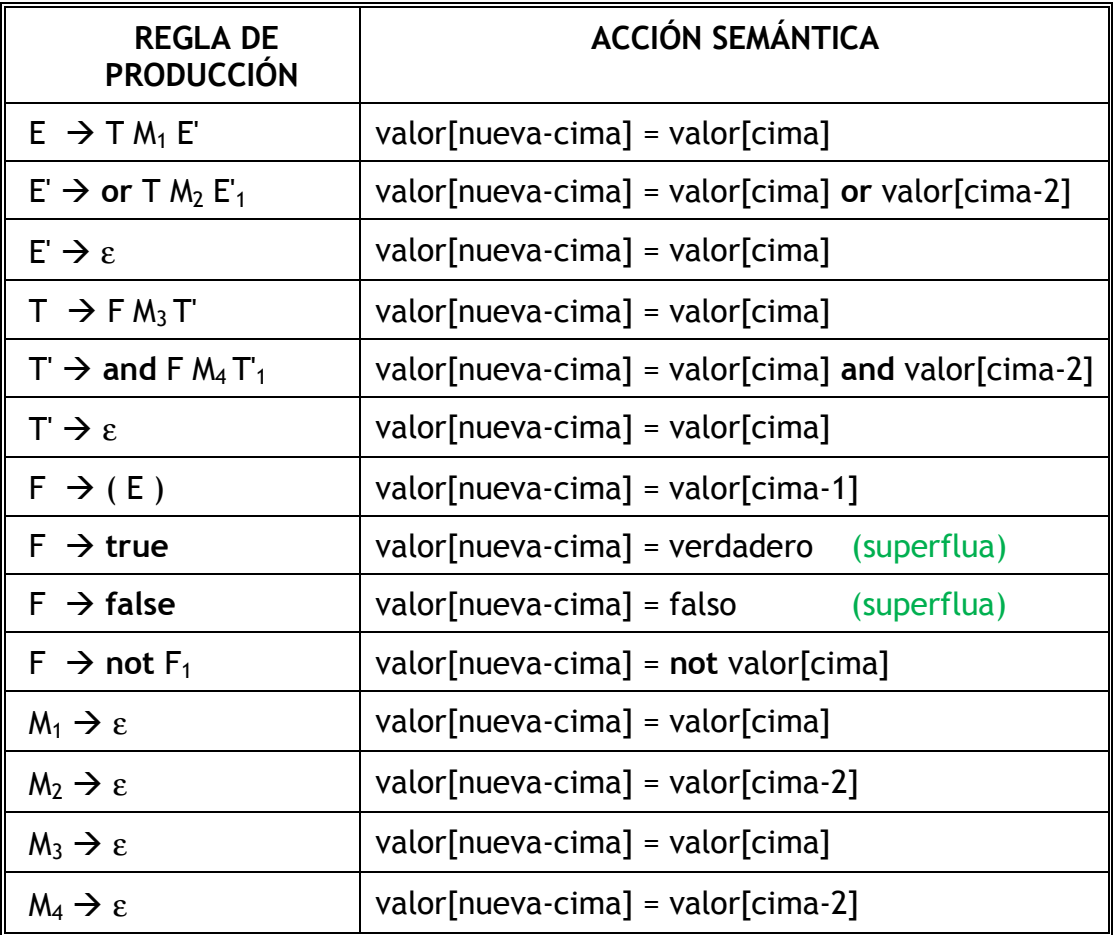